### **Βελτιώσεις στη συµπλήρωση δελτίων και σε λειτουργικότητες της εφαρµογής που υλοποιήθηκαν:**

## **∆ηµιουργία ∆ελτίου**

- 1. Τ∆Π µε πολλαπλούς ∆ικαιούχους (εταιρικό σχήµα).
- 2. ∆υνατότητα δηµιουργίας ∆ΠΠΠ (στην ΗΥ και στο ΟΠΣ) για απενταγµένες πράξεις.
- 3. ∆ελτίο Παρακολούθησης Υποέργου εµφάνιση τελευταίας πιστοποίησης από ΟΠΣ

### **Νέα έκδοση ∆ελτίου**

- 4. ∆ηµιουργία νέας έκδοσης σε Τ∆Π ∆Α από ∆ικαιούχο.
- 5. ∆υνατότητα αντιγραφής συνηµµένων αρχείων σε νέα έκδοση δελτίου.

#### **Άντληση ∆ελτίου από ∆Α**

6. Βελτιώσεις στην ΑΝΤΛΗΣΗ δελτίων ∆∆∆, Τ∆Υ, Τ∆Π για µεταφορά πράξεων.

# **1. Τ∆Π – Πολλαπλοί ∆ικαιούχοι / Εταιρικό Σχήµα Πράξης**

 *∆ιαθέσιµο στην παραγωγή: 12/2/2014* 

∆όθηκε στην ΗΥ ΕΣΠΑ η δυνατότητα καταχώρισης Τ∆Π µε πολλαπλούς ∆ικαιούχους, καθώς επίσης ή άντληση και η µεταφορά στο ΟΠΣ.

Υλοποιήθηκαν αναλυτικά οι εξής αλλαγές:

- Η προσθήκη Εταίρων γίνεται µε την επιλογή (+) στον block ∆ικαιούχου στο τµήµα Α –ΤΑΥΤΟΤΗΤΑ ΠΡΑΞΗΣ (εικόνα 1).
- Ο ορισµός ∆ικαιούχου ή Εταίρου ανά Υποέργο γίνεται στο τµήµα Β-ΦΥΣΙΚΟ ΑΝΤΙΚΈΙΜΕΝΟ µε επιλογή από λίστα τιµών που εµφανίζει τους Εταίρους που καταχωρίσθηκαν στο τµήµα Α (εικόνα 2).
- Ο προϋπολογισµός ανά Εταίρο/∆ικαιούχο καταχωρείται στο τµήµα Θ-ΕΤΑΙΡΙΚΟ ΣΧΗΜΑ (εικόνα 3).

Επιπλέον δηµιουργήθηκαν οι εξής έλεγχοι στην υποβολή Τ∆Π:

- Κάθε Εταίρος πρέπει να έχει συνδεθεί τουλάχιστον με 1 Υποέργο.
- Κάθε Υποέργο πρέπει να έχει συνδεθεί µε ∆ικαιούχο ή Εταίρο.
- Για Τ∆Π ΠΡΟΤ (υποβολή ∆ικαιούχου) το σύνολο του προϋπολογισµού στο τµήµα Θ ΕΤΑΙΡΙΚΟ ΣΧΗΜΑ θα πρέπει να ισούται µε την Προτεινόµενη ∆∆.
- Για ΤΔΠ ΔΑ (υποβολή Διαχειριστικής Αρχής) το σύνολο του προϋπολογισµού των Εταίρων στο τµήµα Θ - ΕΤΑΙΡΙΚΟ ΣΧΗΜΑ θα πρέπει να ισούται µε τη Συνολική ∆∆.

|                |         |                                                      |                           |                                                                | ΗΜΕΡΟΜΗΝΙΕΣ ΕΞΕΛΙΞΗΣ ΤΕΧΝΙΚΟΥ ΔΕΛΤΙΟΥ ΠΡΑΞΗΣ |                   |  |  |
|----------------|---------|------------------------------------------------------|---------------------------|----------------------------------------------------------------|----------------------------------------------|-------------------|--|--|
|                |         |                                                      | 38: ΠΡΩΤΟΚΟΛΛΟ ΔΙΚΑΙΟΥΧΟΥ |                                                                | 39: ΠΡΩΤΟΚΟΛΛΟ ΔΙΑΧΕΙΡΙΣΤΙΚΗΣ ΑΡΧΗΣ          |                   |  |  |
| <b>TARR</b>    | 37: A/A | ΑΡΙΘΜΟΣ                                              | <b>HMEPOMHNIA</b>         |                                                                | ΑΡΙΘΜΟΣ                                      | <b>HMEPOMHNIA</b> |  |  |
| $\overline{2}$ |         | 1862                                                 | 30/11/2011                | 論                                                              | 2332                                         | 簡<br>30/11/2011   |  |  |
|                |         |                                                      |                           |                                                                |                                              |                   |  |  |
|                |         |                                                      |                           |                                                                |                                              |                   |  |  |
|                |         | 040.1:ΔΙΚΑΙΟΥΧΟΣ (κύριος)                            |                           | ΕΛΛΗΝΙΚΗ ΕΤΑΙΡΕΙΑ ΤΟΠΙΚΗΣ ΑΝΑΠΤΥΞΗΣ ΚΑΙ ΑΥΤΟΔΙΟΙΚΗΣΗΣ Α. Ε.    |                                              |                   |  |  |
|                |         | $041.1:K\Omega\Delta$                                |                           | ₽<br>10411                                                     |                                              |                   |  |  |
|                |         | 042.1: ΣΤΟΙΧΕΙΑ ΝΟΜΙΜΟΥ<br>ΕΚΠΡΟΣΩΠΟΥ ΤΟΥ ΔΙΚΑΙΟΥΧΟΥ | ΟΝΟΜΑΤΕΠΩΝΥΜΟ             | ΡΑΛΛΗΣ ΓΚΕΚΑΣ                                                  |                                              |                   |  |  |
|                |         |                                                      | <b>ΘΕΣΗ ΣΤΟ ΦΟΡΕΑ</b>     | ΔΙΕΥΘΥΝΩΝ ΣΥΜΒΟΥΛΟΣ                                            |                                              |                   |  |  |
|                |         |                                                      | ΔΙΕΥΘΥΝΣΗ                 |                                                                | MYAAEPOY 73-77, 10436                        |                   |  |  |
|                |         |                                                      | ПОЛН                      | <b>AOHNA</b>                                                   |                                              |                   |  |  |
|                |         |                                                      | TK                        |                                                                |                                              |                   |  |  |
| $\Box$         | A/A:1   | 043.1: ΣΤΟΙΧΕΙΑ ΥΠΕΥΘΥΝΟΥ<br>ΤΗΣ ΠΡΑΞΗΣ / ΑΡΜΟΔΙΟΥ   | ΟΝΟΜΑΤΕΠΩΝΥΜΟ             |                                                                | ΠΑΡΑΣΚΕΥΗ ΒΕΡΒΕΡΙΔΟΥ                         |                   |  |  |
|                |         | ΕΠΙΚΟΙΝΩΝΙΑΣ                                         | <b>ΘΕΣΗ ΣΤΟ ΦΟΡΕΑ</b>     |                                                                |                                              |                   |  |  |
|                |         |                                                      | ΛΙΕΥΘΥΝΣΗ                 |                                                                | MYAAEPOY 73-77                               |                   |  |  |
|                |         |                                                      | ПОЛН                      |                                                                |                                              |                   |  |  |
|                |         |                                                      | <b>TK</b>                 |                                                                | 2131320688                                   |                   |  |  |
|                |         |                                                      | ΤΗΛΕΦΩΝΟ<br>FAX           |                                                                | 2131320686                                   |                   |  |  |
|                |         |                                                      | E-MAIL                    |                                                                | ververidou@eetaa.gr                          |                   |  |  |
|                |         |                                                      |                           |                                                                |                                              |                   |  |  |
|                |         | 040.2:ΔΙΚΑΙΟΥΧΟΣ (εταίρος)                           |                           | ΟΡΓΑΝΙΣΜΟΣ ΚΟΙΝ/ΚΗΣ ΠΡΟΣΤΑΣΙΑΣ ΑΛΛΗΛΕΓΓΥΗΣ & ΠΡΟΣΧΟΛΙΚΗΣ ΑΓΩΓΗ |                                              |                   |  |  |
|                |         | $041.2:K\Omega\Delta$                                |                           | 6314109                                                        |                                              |                   |  |  |
| ■              |         | 042.2: ΣΤΟΙΧΕΙΑ ΝΟΜΙΜΟΥ<br>ΕΚΠΡΟΣΩΠΟΥ ΤΟΥ ΔΙΚΑΙΟΥΧΟΥ | ΟΝΟΜΑΤΕΠΩΝΥΜΟ             |                                                                |                                              |                   |  |  |
|                | A/A:2   |                                                      | ΘΕΣΗ ΣΤΟ ΦΟΡΕΑ            |                                                                |                                              |                   |  |  |
|                |         |                                                      | ΔΙΕΥΘΥΝΣΗ                 |                                                                |                                              |                   |  |  |

**Εικόνα 1** (τµήµα Α ,προσθήκη Εταίρων)

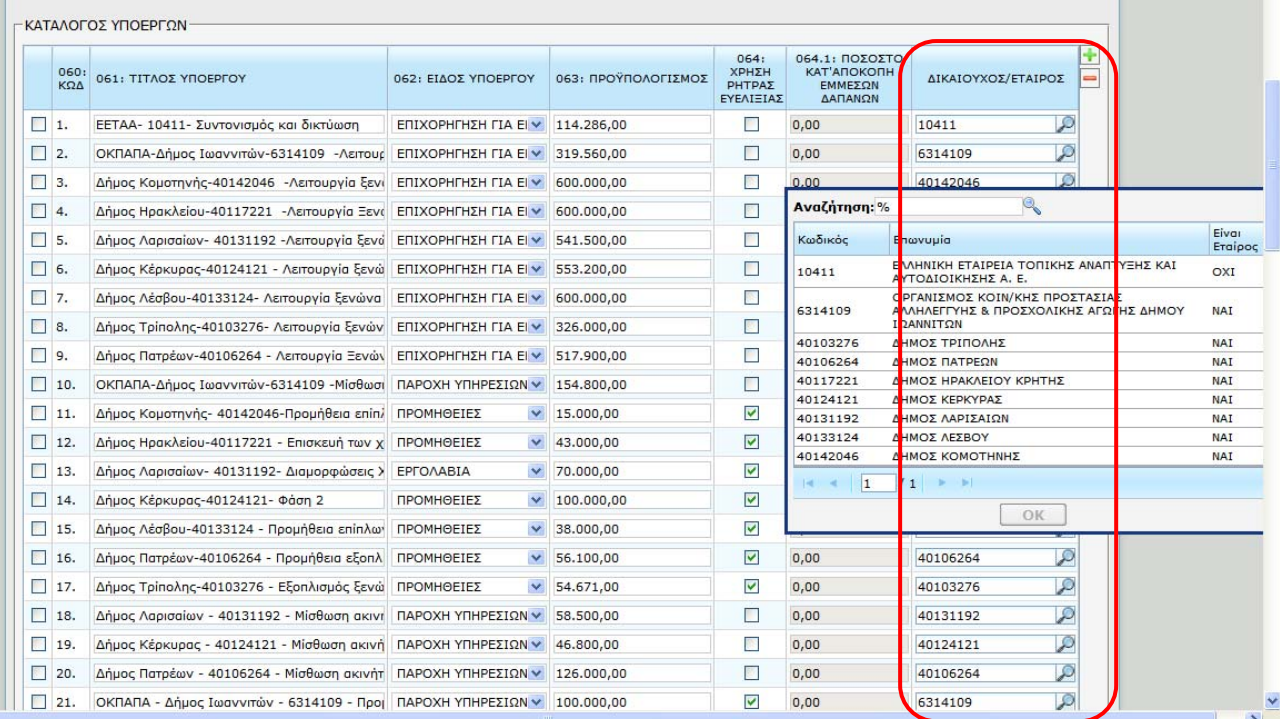

**Εικόνα 2** (τµήµα Β, κατάλογος Υποέργων, ορισµός ∆ικαιούχου/Εταίρου ανά Υποέργο)

|                                |                   |                                                                                    |                      | Τεχνικό Δέλτιο Πράξης ΕΚΤ          |            |                                                  |                             |   |  |  |
|--------------------------------|-------------------|------------------------------------------------------------------------------------|----------------------|------------------------------------|------------|--------------------------------------------------|-----------------------------|---|--|--|
|                                |                   |                                                                                    |                      | (Α/Δ: 959548, Έκδοση: 1)           |            |                                                  |                             |   |  |  |
|                                |                   |                                                                                    |                      | Άντληση από ΟΠΣ                    |            |                                                  |                             |   |  |  |
| ۰<br>ΔΕΙΚΤΕΣ<br><b>DYΘΗΣΗΣ</b> |                   | Τμήμα Δ - ΣΤΟΙΧΕΙΑ<br>Τμήμα Ε - ΩΡΙΜΟΤΗΤΑ<br>ΣΚΟΠΙΜΟΤΗΤΑΣ<br>ПРАΞНΣ                |                      | Τμήμα ΣΤ -<br>ΧΡΗΜΑΤΟΔΟΤΙΚΟ ΣΧΕΔΙΟ |            | Tunua Z - RAPAPTHMA FIA<br>ΠΡΑΞΕΙΣ ΕΠΙΧΟΡΗΓΗΣΕΩΝ | Τμήμα Θ - ΕΤΑΙΡΙΚΟ<br>ΣΧΗΜΑ | ٠ |  |  |
| ΕΤΑΙΡΙΚΟ ΣΧΗΜΑ                 |                   |                                                                                    |                      |                                    |            |                                                  |                             |   |  |  |
|                                | ΥΠΕΥΘΥΝΟΙ ΕΤΑΙΡΟΙ |                                                                                    |                      |                                    |            |                                                  |                             |   |  |  |
|                                | ΚΩΔΙΚΟΣ ΕΤΑΙΡΟΥ   |                                                                                    | <b>ONOMA ETAIPOY</b> |                                    |            | ΕΙΝΑΙ ΚΥΡΙΟΣ ΔΙΚΑΙΟΥΧΟΣ;                         | <b>N/Y ETAIPOY</b>          |   |  |  |
| 10411                          |                   | ΕΛΛΗΝΙΚΗ ΕΤΑΙΡΕΙΑ ΤΟΠΙΚΗΣ ΑΝΑΠΤΥΞΗΣ ΚΑΙ ΑΥΤΟΔΙΟΙΚΗΣΗΣ<br>A. E.                     |                      |                                    | <b>NAI</b> |                                                  | 114.286,00                  |   |  |  |
| 6314109                        |                   | ΟΡΓΑΝΙΣΜΟΣ ΚΟΙΝ/ΚΗΣ ΠΡΟΣΤΑΣΙΑΣ ΑΛΛΗΛΕΓΓΥΗΣ &<br>ΠΡΟΣΧΟΛΙΚΗΣ ΑΓΩΓΗΣ ΔΗΜΟΥ ΙΩΑΝΝΙΤΩΝ |                      |                                    | OXI        |                                                  | 700.000,00                  |   |  |  |
| 40103276                       |                   | ΔΗΜΟΣ ΤΡΙΠΟΛΗΣ                                                                     |                      |                                    | OXI        |                                                  | 700.000,00                  |   |  |  |
| 40106264                       |                   | ΔΗΜΟΣ ΠΑΤΡΕΩΝ                                                                      |                      |                                    | OXI        |                                                  | 700.000,00                  |   |  |  |
| 40117221                       |                   | ΔΗΜΟΣ ΗΡΑΚΛΕΙΟΥ ΚΡΗΤΗΣ                                                             |                      |                                    | OXI        |                                                  | 700.000,00                  |   |  |  |
| 40124121                       |                   | ΔΗΜΟΣ ΚΕΡΚΥΡΑΣ                                                                     |                      |                                    | OXI        |                                                  | 700.000,00                  |   |  |  |
| 40131192                       |                   | ΔΗΜΟΣ ΛΑΡΙΣΑΙΩΝ                                                                    |                      |                                    | OXI        |                                                  | 700.000,00                  |   |  |  |
| 40133124                       |                   | ΔΗΜΟΣ ΛΕΣΒΟΥ                                                                       |                      |                                    | OXI        |                                                  | 700.000,00                  |   |  |  |
| 40142046                       |                   | ΔΗΜΟΣ ΚΟΜΟΤΗΝΗΣ                                                                    |                      |                                    | OXT        |                                                  | 700.000,00                  |   |  |  |
|                                |                   |                                                                                    |                      |                                    |            | Σύνολο:                                          | 5.714.286,00                |   |  |  |

**Εικόνα 3** (τµήµα Θ – ΕΤΑΙΡΙΚΟ ΣΧΗΜΑ)

# **2. ∆ηµιουργία ∆ελτίου Παρακολούθησης για Απενταγµένες Πράξεις**

 *∆ιαθέσιµο στην παραγωγή: 14/1/2014* 

Επιτρέπεται η δηµιουργία ∆ΠΠΠ και η µεταφορά του στο ΟΠΣ για απενταγµένες πράξεις.

## **3. ∆ελτίο Παρακολούθησης Πράξης (∆ΠΠΠ)**

 *∆ιαθέσιµο στην παραγωγή:14/1/2014* 

Στην Αποτίµηση Φυσικού Αντικειµένου προστέθηκε η εµφάνιση της τελευταίας καταχωρηµένης πιστοποίησης στο ΟΠΣ, καθώς και του Γενικού συνόλου διακριτών Υποέργου, µε σκοπό τη διευκόλυνση του ∆ικαιούχου στη συµπλήρωση των στοιχείων πιστοποιήσεων του εξαµήνου αναφοράς και αποφυγή επανάληψης καταχώρισης παλαιότερων πιστοποιήσεων.

Η καταχώριση νέων πιστοποιήσεων γίνεται επιλέγοντας (+)

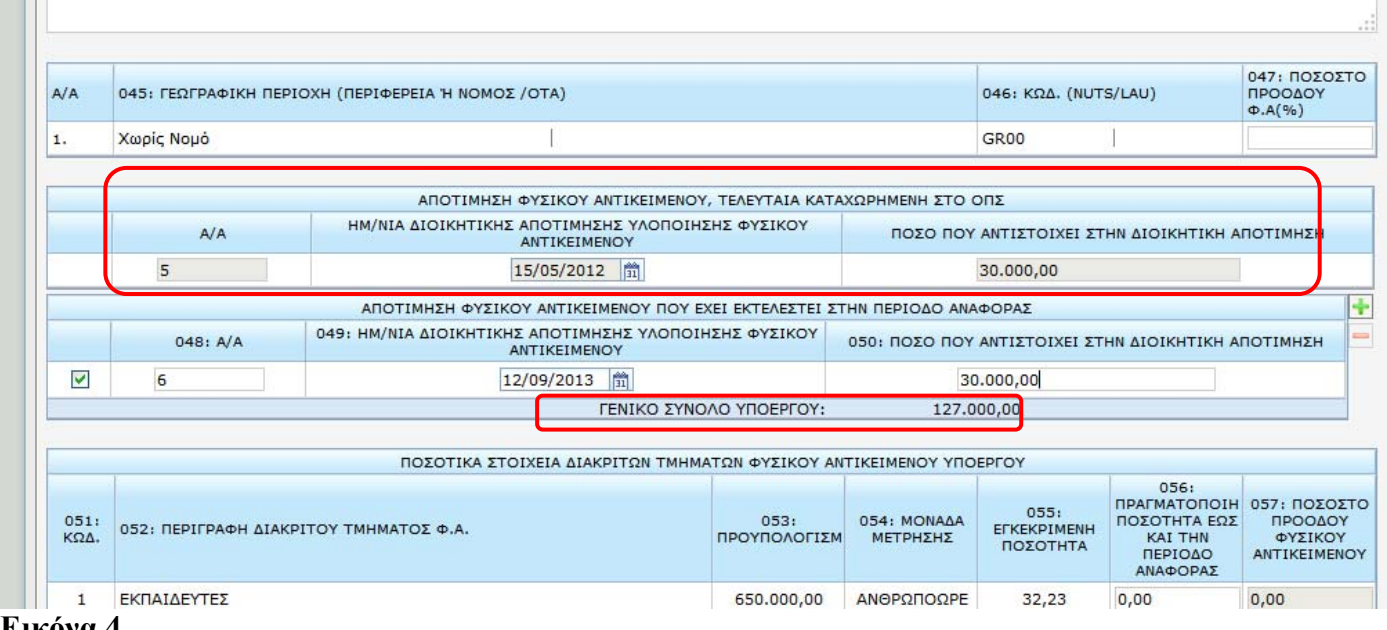

**Εικόνα 4** 

## **4. Νέα έκδοση από ∆ικαιούχο σε Τ∆Π ∆Α**

 *∆ιαθέσιµο στην παραγωγή: 11/2/2014* 

Για τη διευκόλυνση του ∆ικαιούχου στην υποβολή πρότασης τροποποίησης µιας πράξης, κατά τη δηµιουργία νέας έκδοσης Τ∆Π δόθηκε δυνατότητα επιλογής αρχικοποίησης - καθαρισµού ή όχι των οικονοµικών στοιχείων στο χρηµατοδοτικό σχήµα, τα οποία συµπληρώνονται µε ευθύνη της ∆Α.

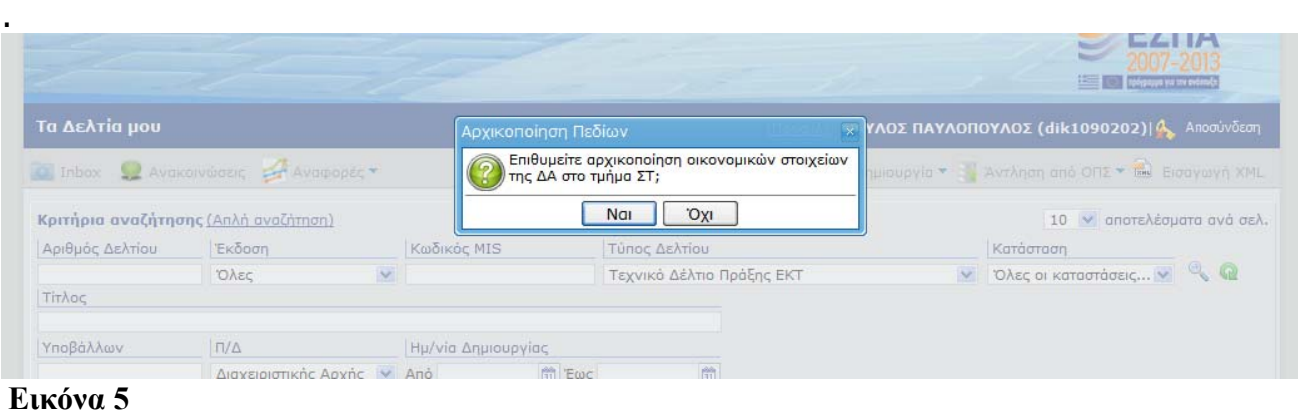

#### Ενημέρωση αλλαγών στην Ηλεκτρονική Υποβολή ΕΣΠΑ Φεβρουάριος 2014

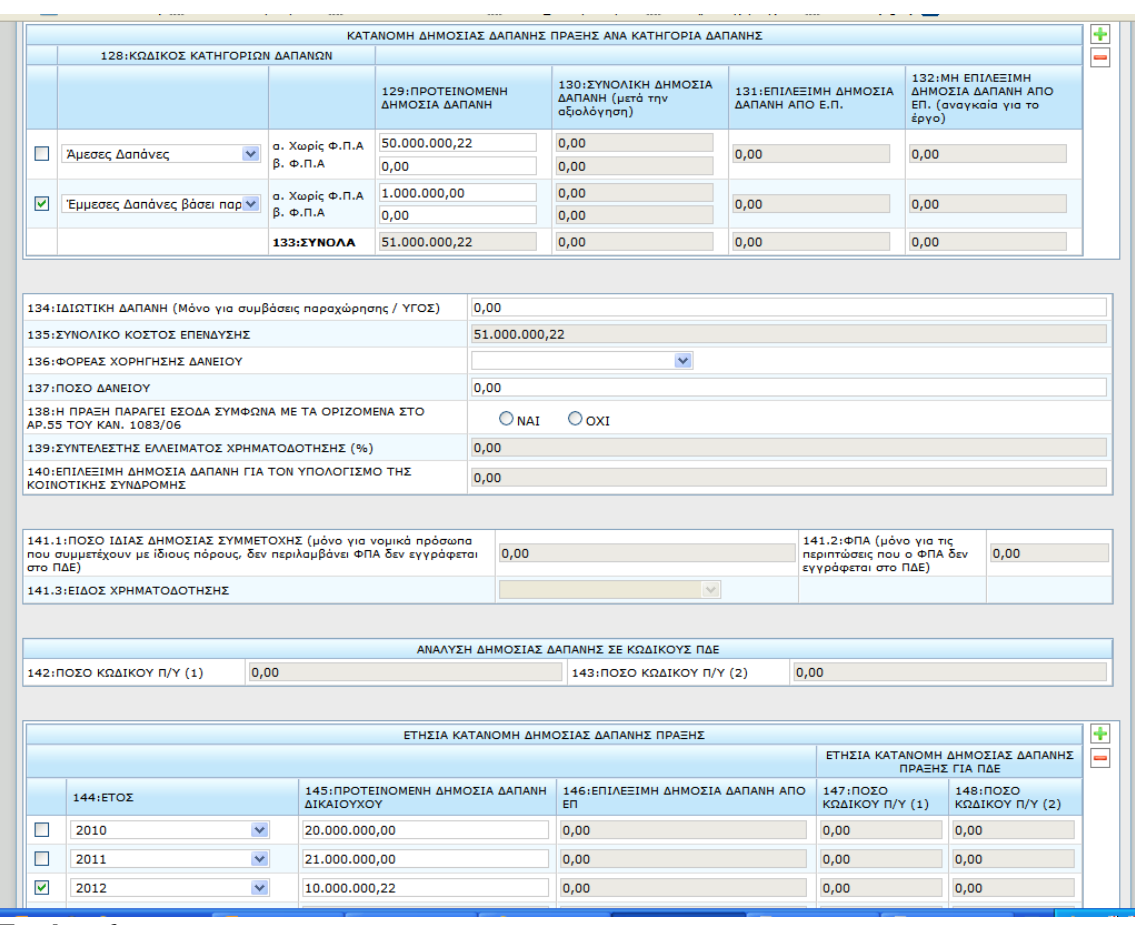

**Εικόνα 6** 

# **5. Νέα Έκδοση ∆ελτίου από ∆Α - αντιγραφή συνηµµένων αρχείων**

*∆ιαθέσιµο στην παραγωγή:Οκτώβριος 2013* 

Κατά τη δηµιουργία νέας έκδοσης δελτίου από χρήστη ∆ιαχειριστικής δίνεται η δυνατότητα και η επιλογή για αντιγραφή στη νέα έκδοση των συνηµµένων της αρχικής έκδοσης.

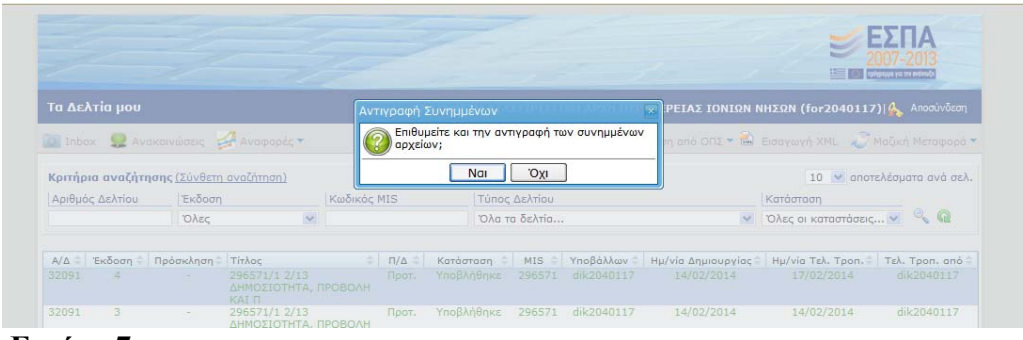

**Εικόνα 7** 

## **6. Βελτίωση στη λειτουργία άντληση ∆∆∆, Τ∆Υ, Τ∆Π από Χρήστη ∆Α, για τη µεταφορά πράξεων**

*∆ιαθέσιµο στην παραγωγή: ∆εκέµβριος 2013* 

# **6.1 Άντληση ∆∆∆**

Βελτιώθηκε η άντληση ∆∆∆ για µεταφορά, ώστε να δηµιουργούνται τα ∆∆∆ για κάθε Υποέργο µαζικά, όταν δεν συµπληρώνεται κωδικός Υποέργου.

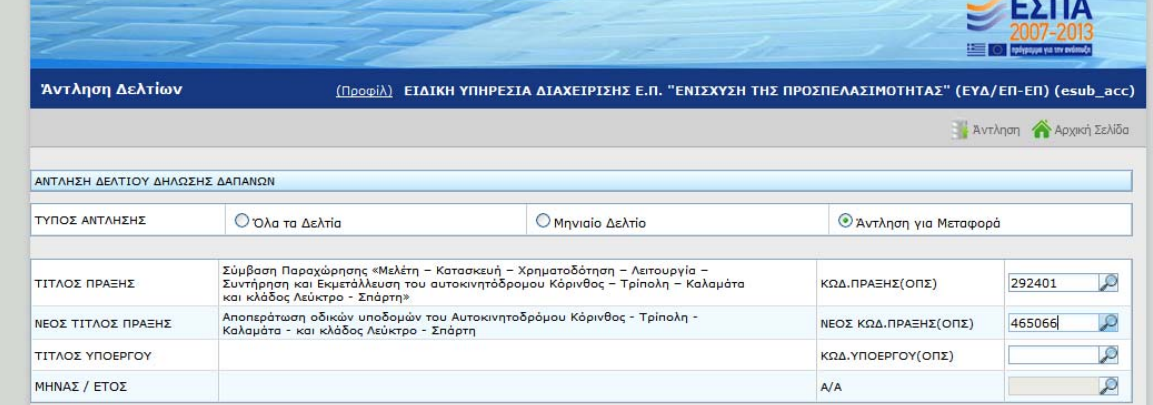

#### **Εικόνα 8**

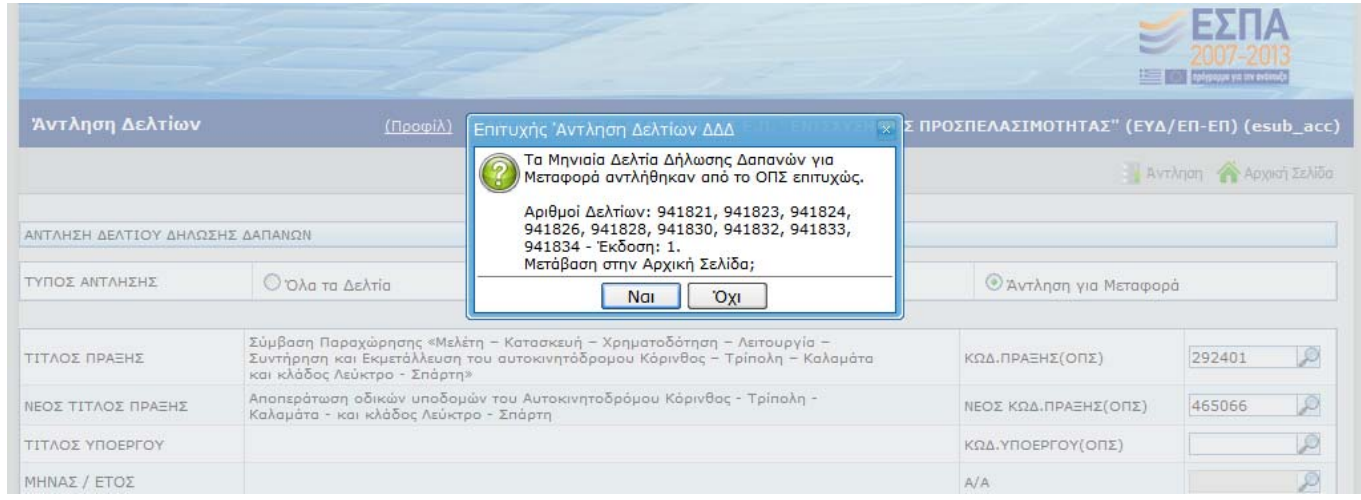

#### **Εικόνα 9**

## **6.2 Άντληση Τ∆Υ**

Βελτιώθηκε η διαδικασίας άντλησης Τ∆Υ, ώστε όταν δεν συµπληρώνετε τον κωδικό Υποέργου, να δηµιουργούνται δελτία Τ∆Υ για όλα τα Υποέργα της πράξης για τα οποία υπάρχουν Τ∆Υ (αρχικό και τελευταία τροποποίηση).

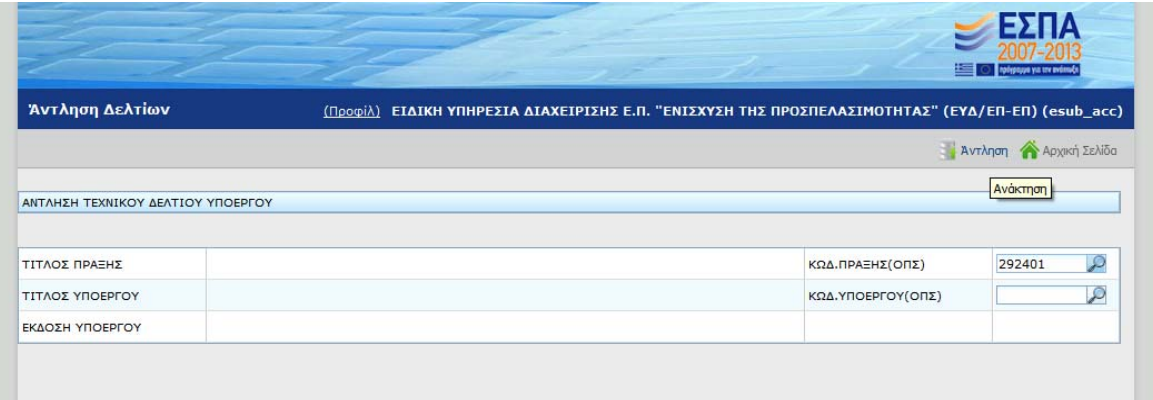

#### **Εικόνα 10**

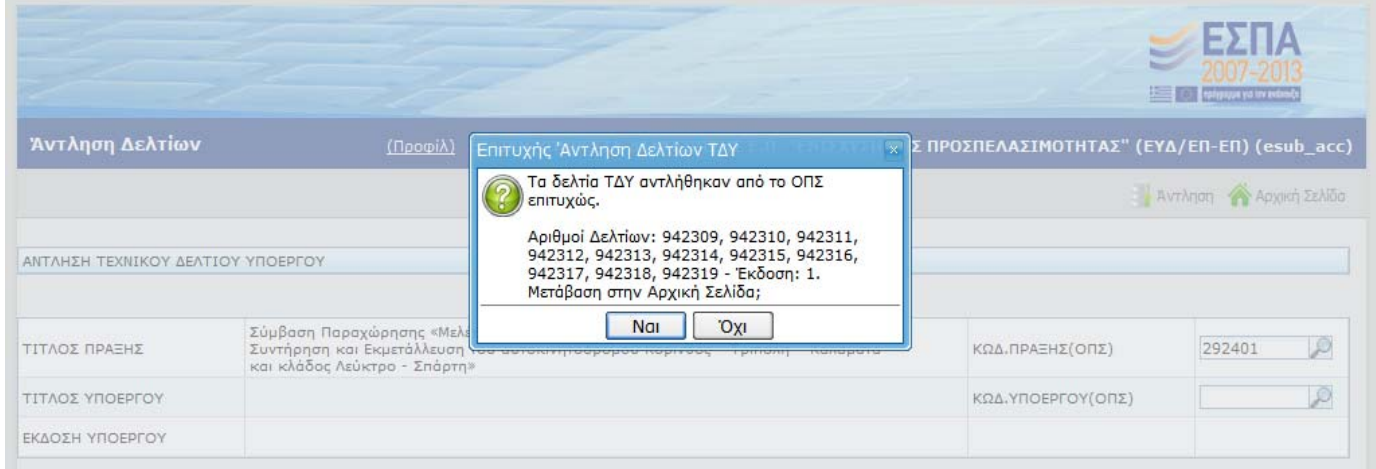

## **Εικόνα 11**

# **6.3. Άντληση Τ∆Π**

Άντληση Τ∆Π για µεταφορά σε άλλη Πρόσκληση

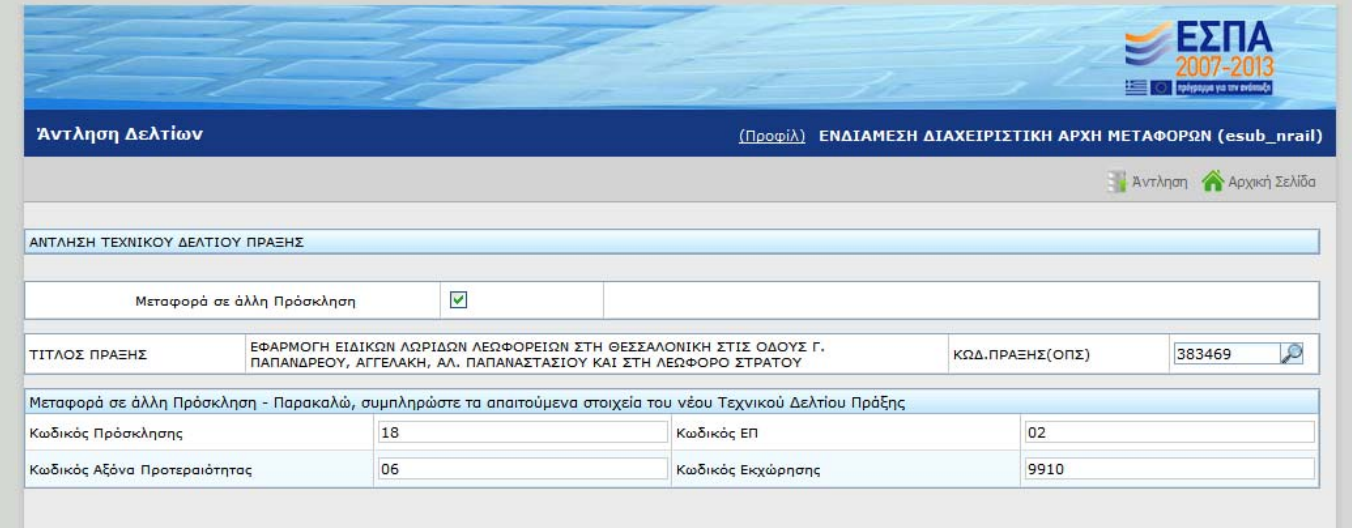

- ¾ Επιλέγετε άντληση Τ∆Π και
- ¾ Μεταφορά σε άλλη πρόσκληση
- ¾ Συµπληρώνετε mis της πράξης που θα µεταφερθεί
- ¾ Συµπληρώνετε τα στοιχεία της Πρόσκλησης που θα υποδεχτεί την πράξη:
	- Κωδικός Πρόσκλησης
	- Κωδικός ΕΠ
	- Κωδικός Άξονα Προτ.
	- Κωδικός εκχώρησης
- ¾ Επιλέγετε ΑΝΤΛΗΣΗ

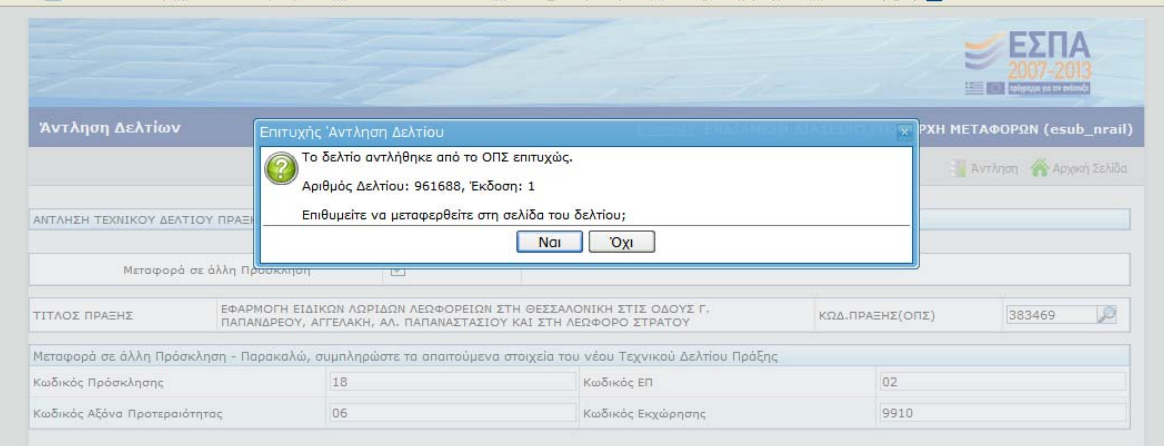

#### **Εικόνα 13**

Πληροφορίες:Ελένη Χριστοπούλου Υπηρεσία ΟΠΣ Τηλ 2131500318 email: echristopoulou@mnec.gr